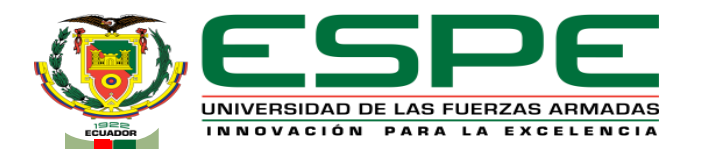

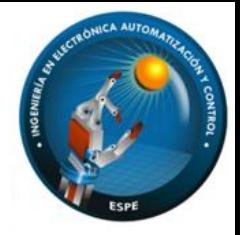

#### **UNIVERSIDAD DE LAS FUERZAS ARMADAS - "ESPE"**

**DEPARTAMENTO DE ELÉCTRICA, ELECTRÓNICA Y TELECOMUNICACIONES**  CARRERA DE INGENIERÍA EN ELECTRÓNICA, AUTOMATIZACIÓN Y CONTROL

**"Implementación de un sistema de compaginado automático de láminas impresas para tarjetas mediante técnicas de visión por computadora para el Instituto Geográfico Militar – IGM"**

> **AUTORES:** CANDELA CHIRIBOGA GALO ALFONSO PILATAXI TALABERA ROMEL ADRIÁN

**DIRECTOR:** ING. ORTIZ TULCAN HUGO RAMIRO. MSc.

**QUITO-ECUADOR 2022**

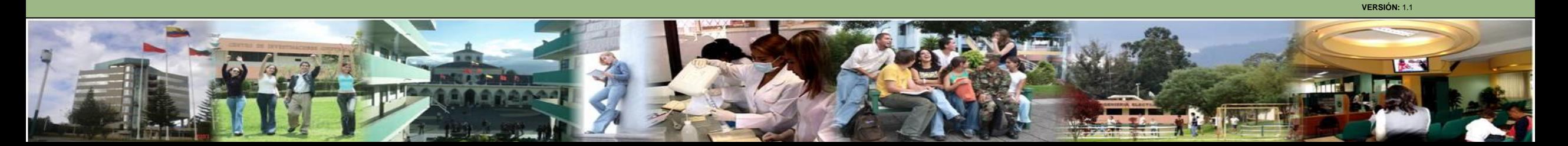

## **Agenda**

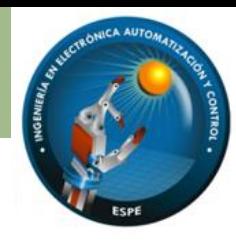

**Introducción Antecedentes** Justification e importancia Alcance del proyecto

**General Específicos** 

**Objetivos**

**Diseño**

Interfaz HMI

#### **Integración de hardware**

PLC Actuador 3GDL Cámaras

#### **Desarrollo de Software** PLC Visión por Computadora Sistema de Compaginado

#### **Implementación**

Máquina de Compaginado

#### **Pruebas y resultados**

Visión por Computadora Compaginado

#### **Conclusiones y recomendaciones**

Sistema de Compaginado Automático

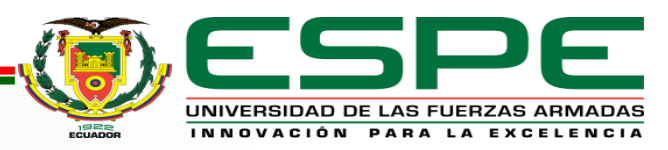

#### **Introducción - Antecedentes**

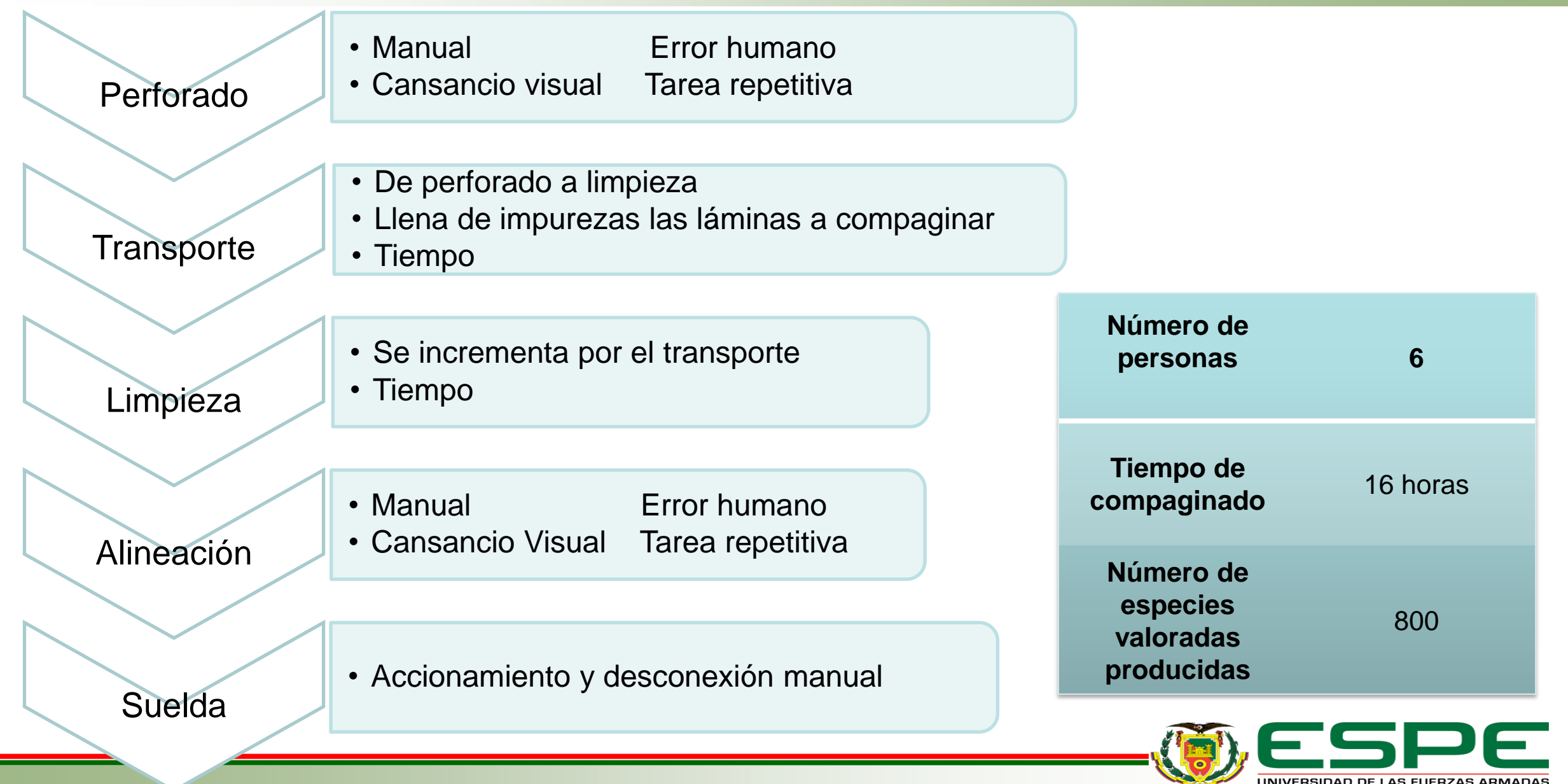

#### **Introducción - Antecedentes**

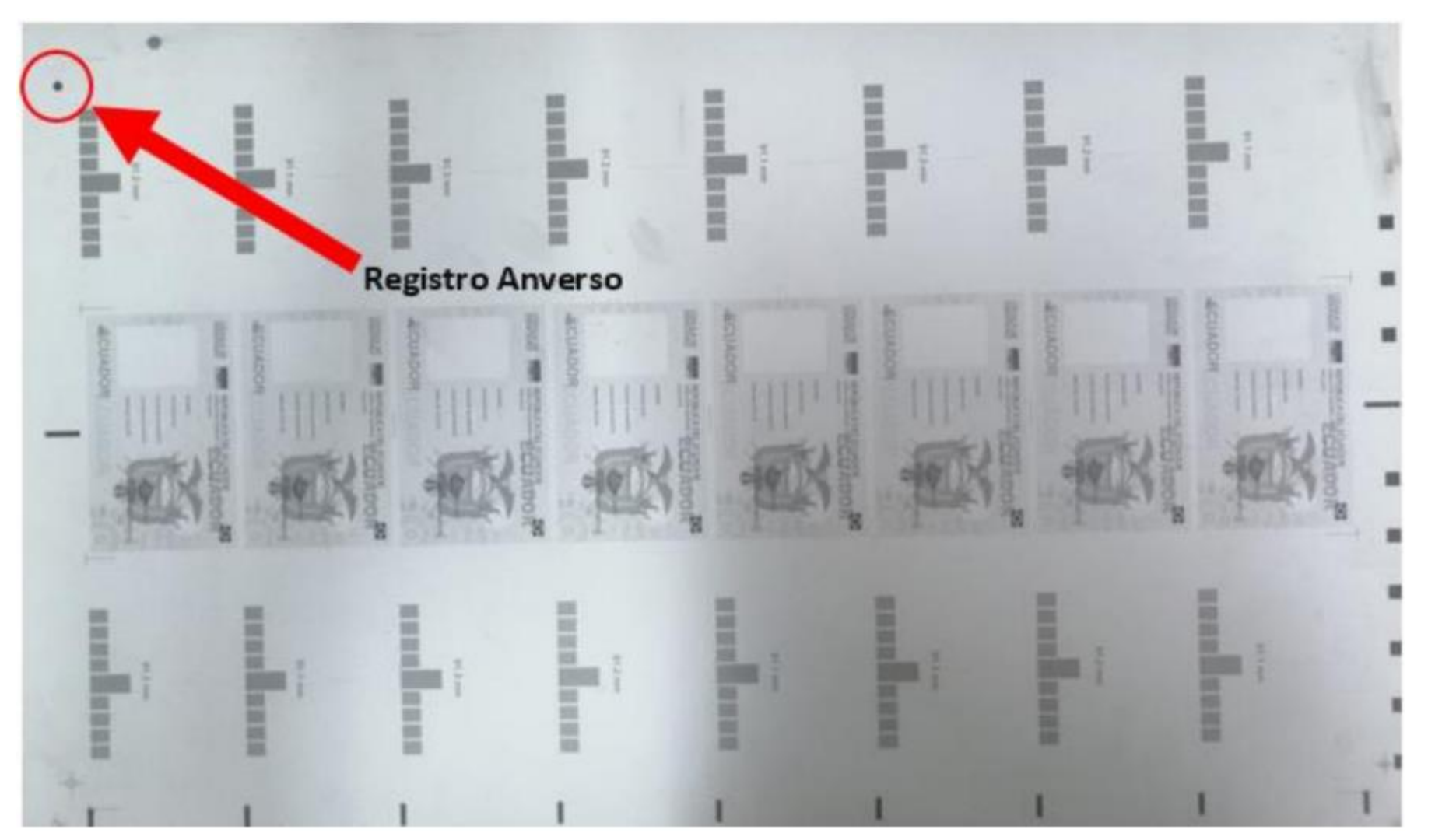

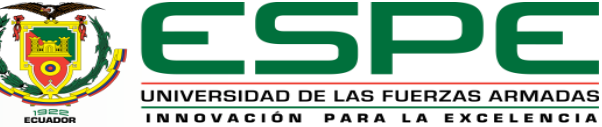

## **Introducción - Antecedentes**

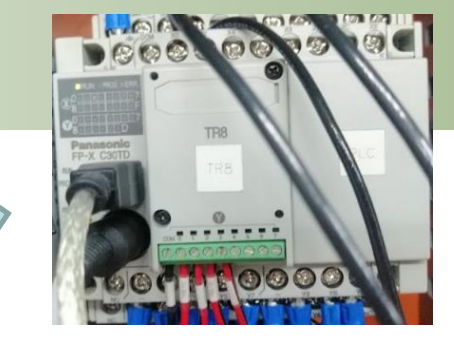

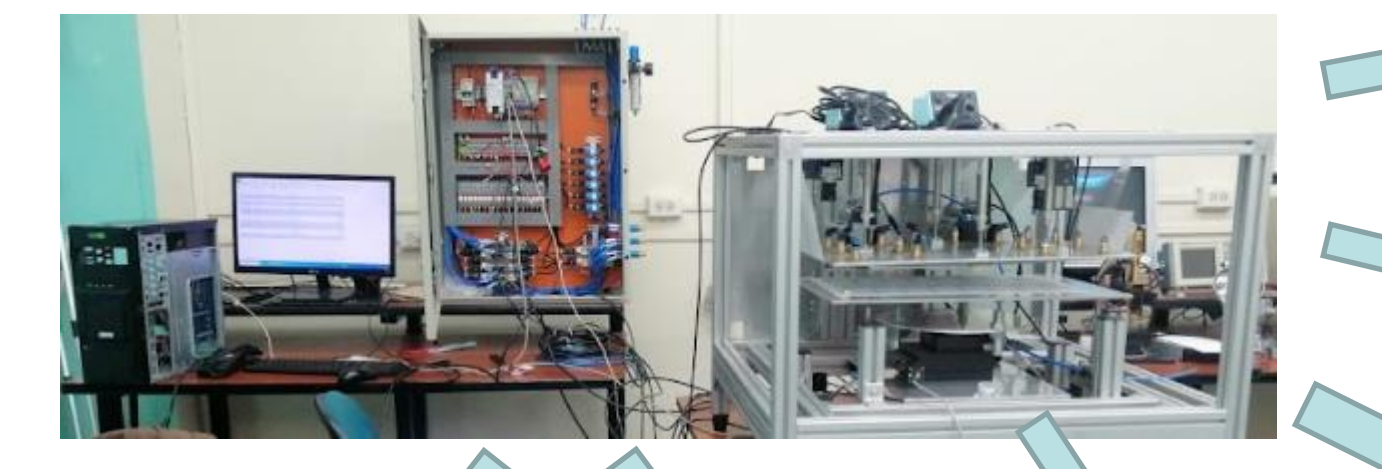

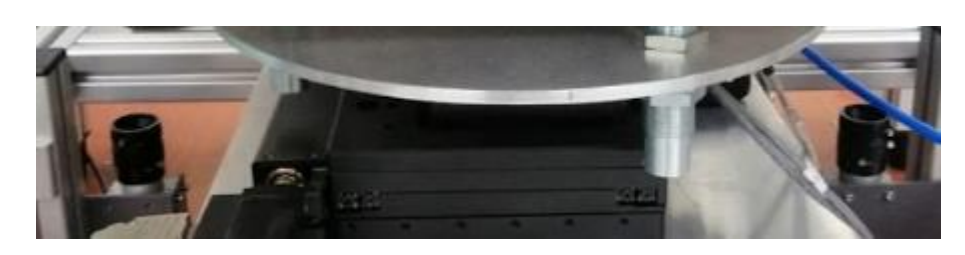

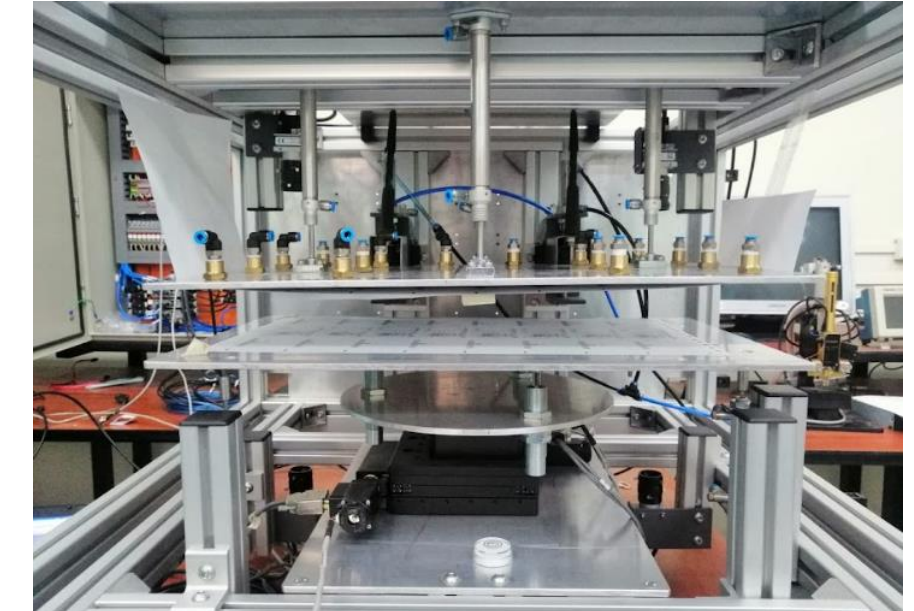

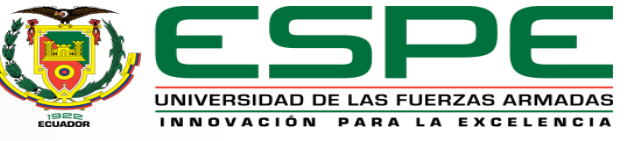

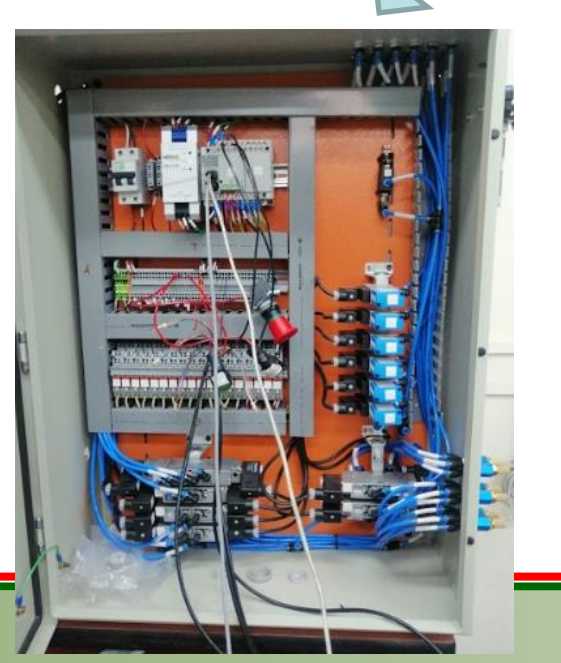

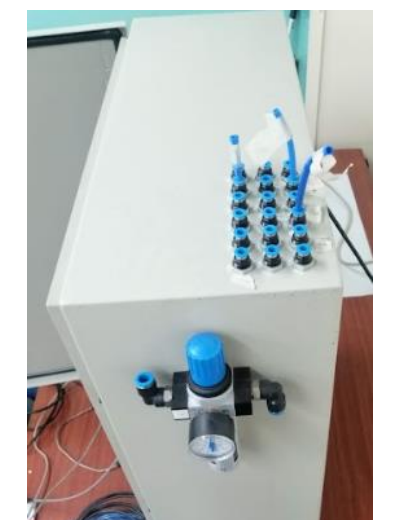

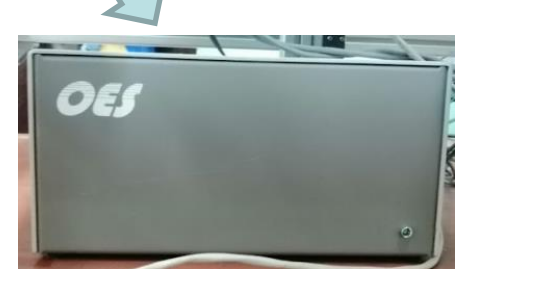

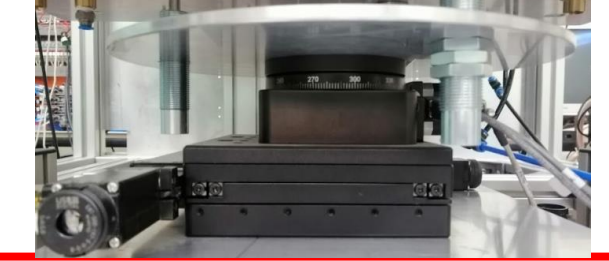

#### **Introducción – Justificación**

La manera actual produce errores de alineación entre el anverso y el reverso de las láminas, generando pérdidas de material y de recursos económicos.

Los tiempos se ven afectados por la velocidad en la que se realizan las diferentes actividades, sean estas: perforado de huecos guías, unión de láminas, alineación de las láminas o aplicación de puntos de suelda.

La máquina de compaginado no cuenta con un software de automatización para su puesta en funcionamiento en el proceso de fabricación.

El tablero de control está incompleto, a saber: falta de etiquetado, conexiones internas y externas mal realizadas, organización. Botonera.

Se requiere interconectar los diferentes equipos que conforman la máquina y dotarla de un sistema de automatización que comunique los diferentes subsistemas.

La visión por computadora es de gran utilidad en procesos en los cuales la precisión es esencial, pues ayuda a determinar patrones, medidas, distancias, objetos, etc., con una precisión y confianza mucho mayor a la del ser humano y, además, puede operar de forma continua

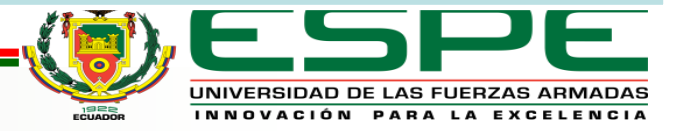

#### **Introducción – Importancia**

La máquina podrá entrar en las etapas de pruebas, calibraciones y corrección de errores, posibilitando que más adelante pueda ser puesta en línea en el proceso de fabricación de especias valoradas.

Reducir los tiempos en los que se realiza el compaginado, aumentando la productividad y mejorando la calidad del procesado.

Con el tablero de control terminado se podrá realizar, entre otras cosas: revisiones de cableado, mediciones de conductividad, verificación de activación o desactivación de equipos.

Programar, configurar e interconectar los diferentes equipos, le dará a la máquina de compaginado automático gran robustez y confiabilidad.

El actuador lineal será controlado de forma precisa, de tal manera que el/los movimientos permitan llegar a la alineación de las láminas con el menor error posible o estar dentro del rango de error permisible.

Tener un HMI robusto, permitirá tener un control de la cantidad de especies compaginadas y proyectar la cantidad de especies que se pueden compaginar a futuro

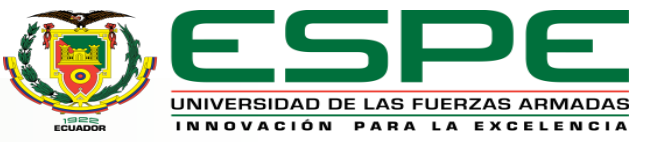

#### **Introducción - Alcance**

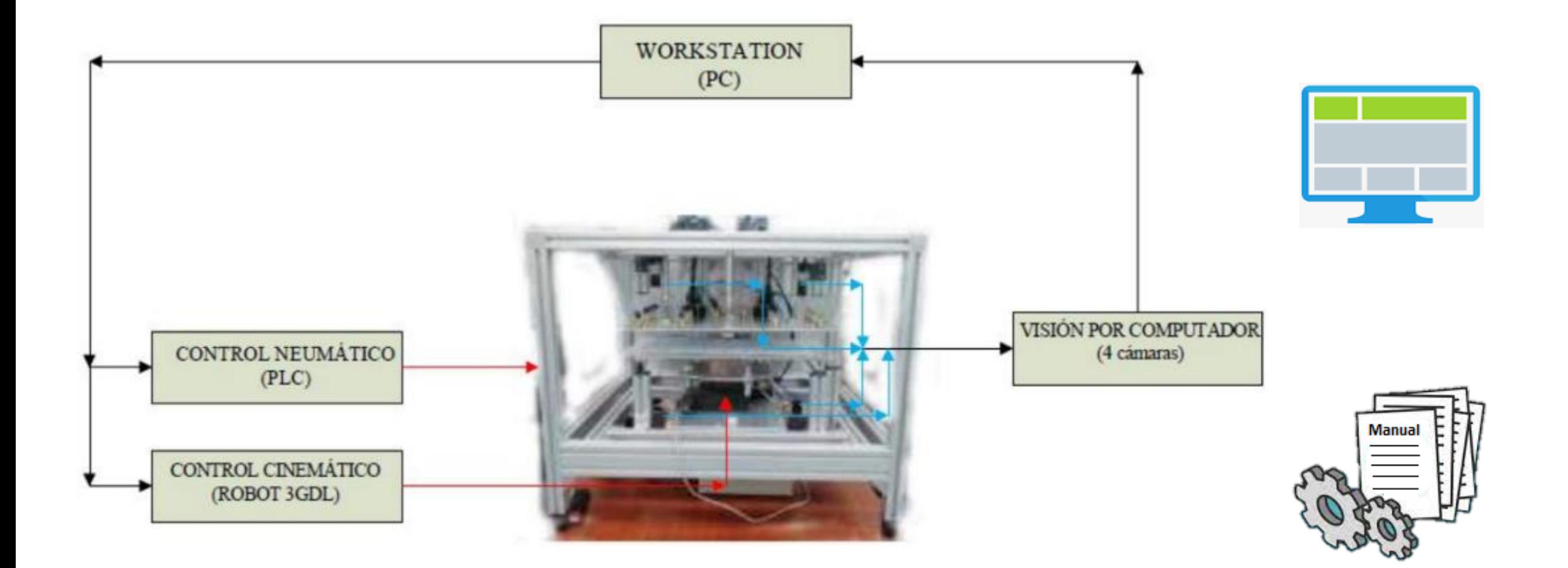

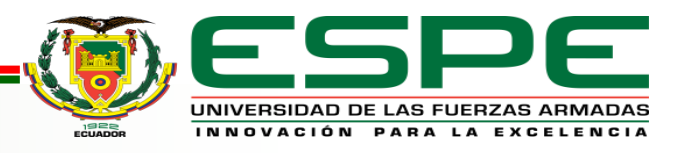

Desarrollar un sistema de automatización para la máquina de compaginado automático del Instituto Geográfico Militar aplicando técnicas de visión por computadora que disminuyan errores de alineación.

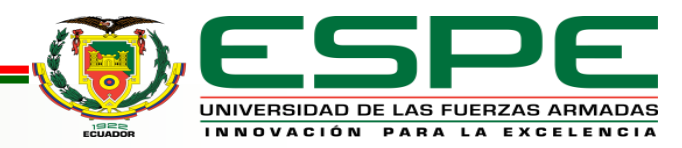

## **Objetivos - Específicos**

•Alcanzar una exactitud mejor o igual a ±0.1mm en la alineación automática de láminas impresas entre el anverso y el reverso de las tarjetas.

• Optimizar la velocidad y la trayectoria del movimiento de la lámina inferior.

• Desarrollar una interfaz HMI robusta que pueda instalarse en un computador con SO Windows y que permita acceder a históricos de tiempos y cantidades de producción por días o lotes, además de información importante para el desarrollo del proceso.

• Mejorar el índice de producción mediante la disminución en al menos 25% del tiempo total de compaginado.

• Facilitar la operación y mantenimiento de la máquina mediante la generación de documentación de soporte.

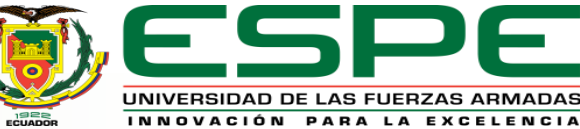

### **Diseño**

**HMI**

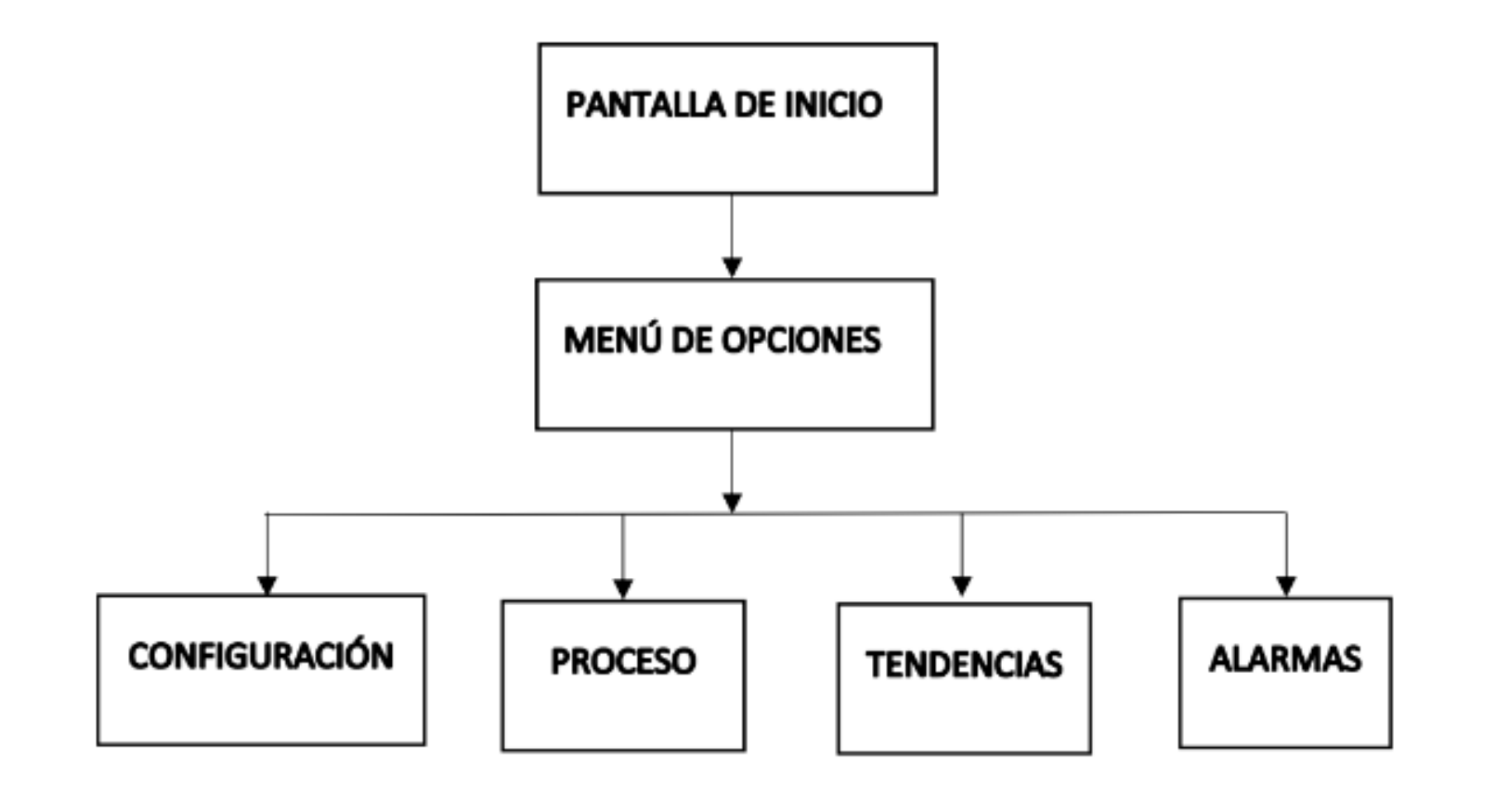

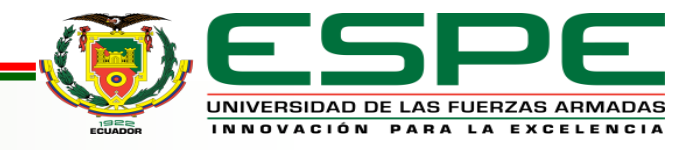

## **Diseño**

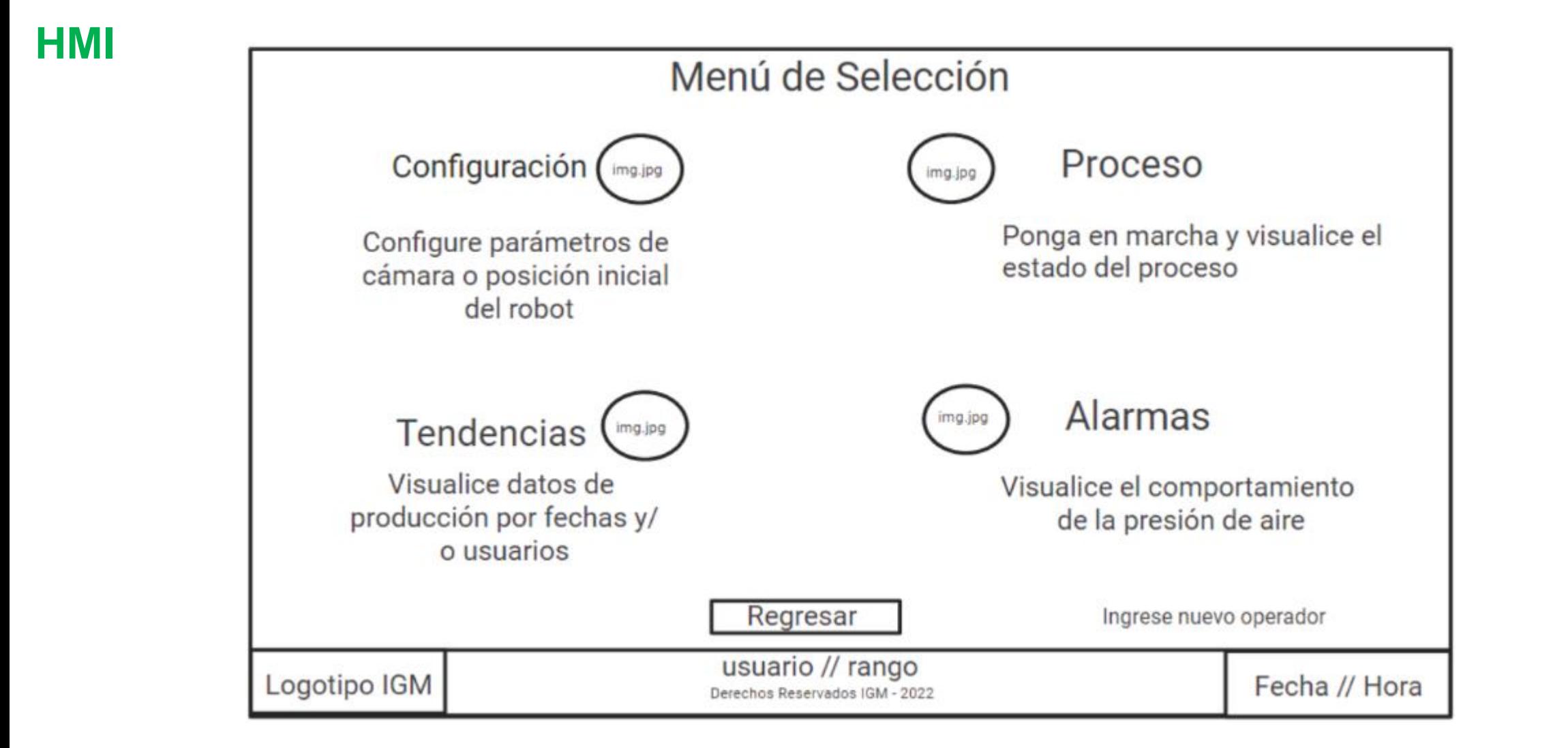

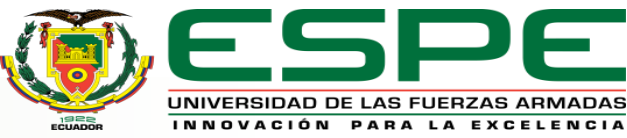

#### **Integración del Hardware**

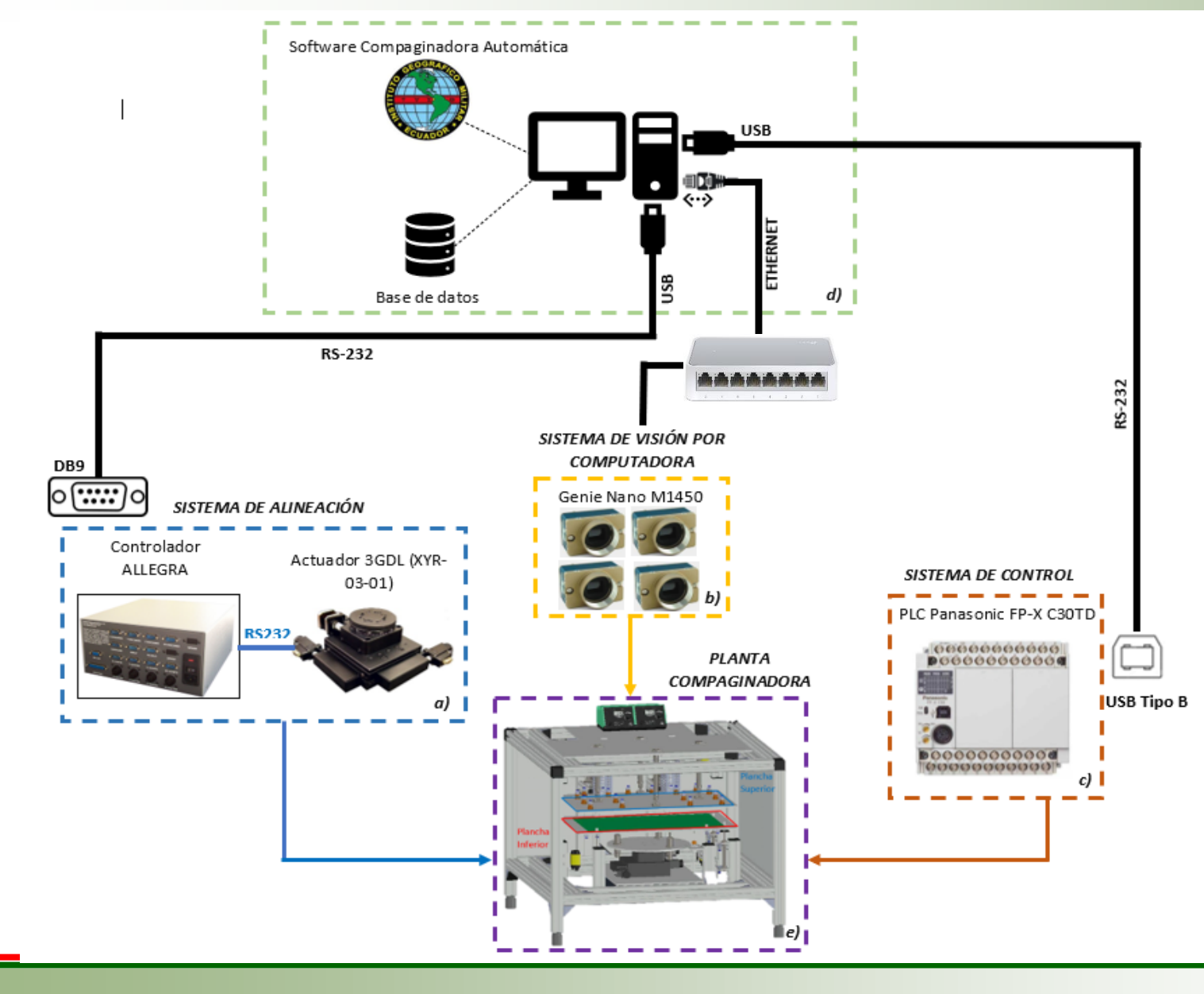

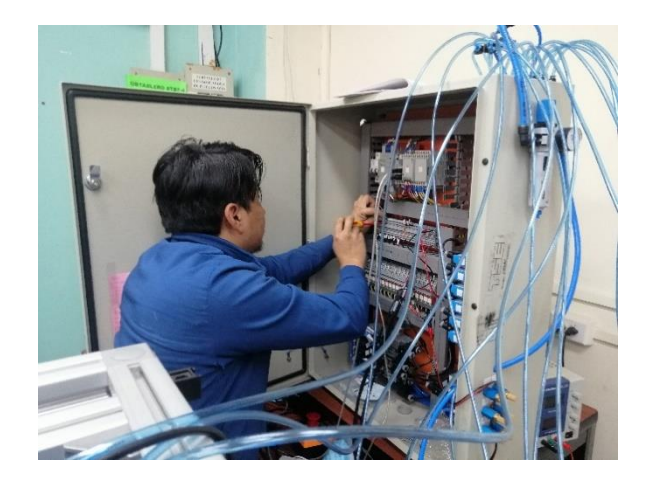

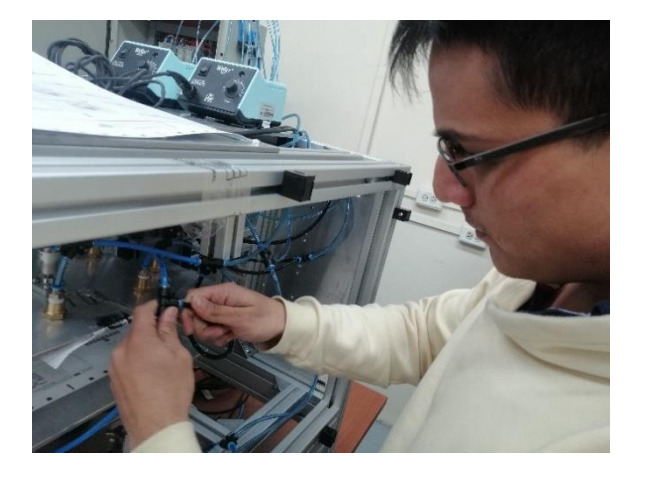

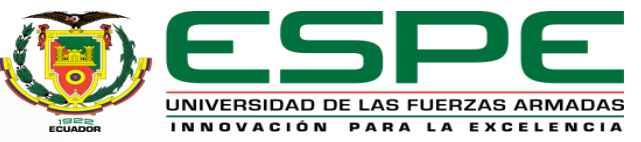

#### **Desarrollo del software - PLC**

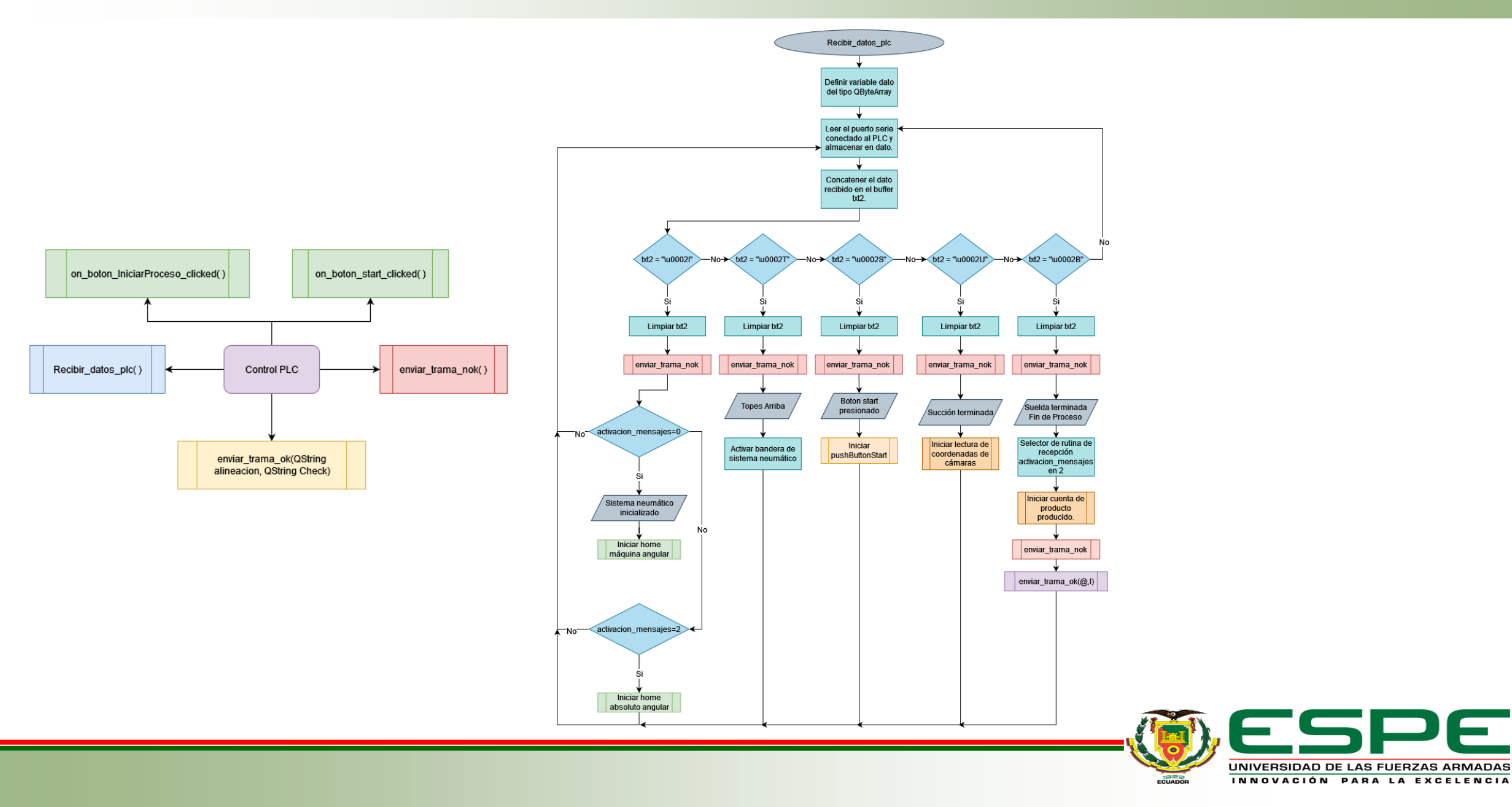

DF

#### **Desarrollo del software – Envío de datos PC-PLC, PLC-PC**

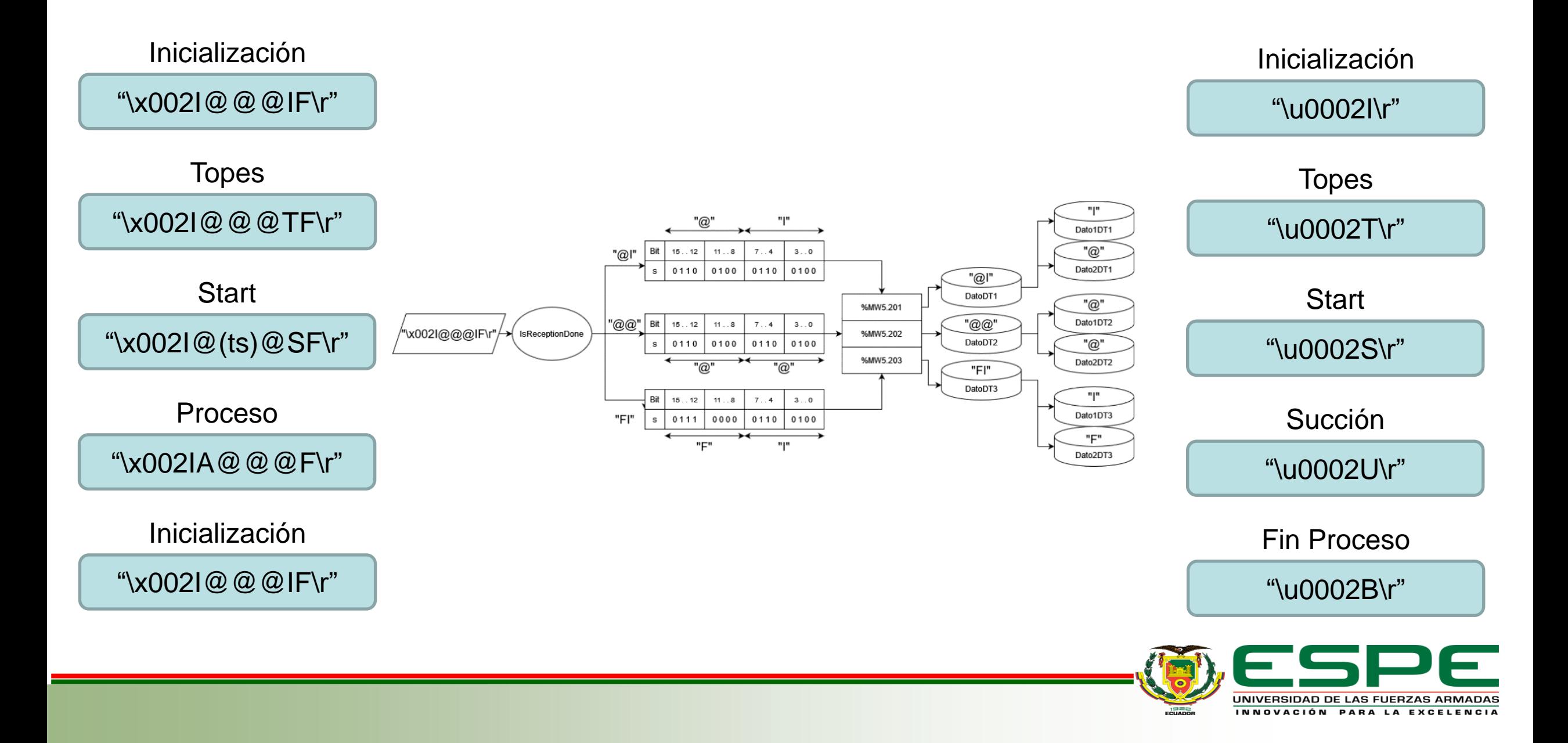

#### **Desarrollo del software – Visión por Computadora**

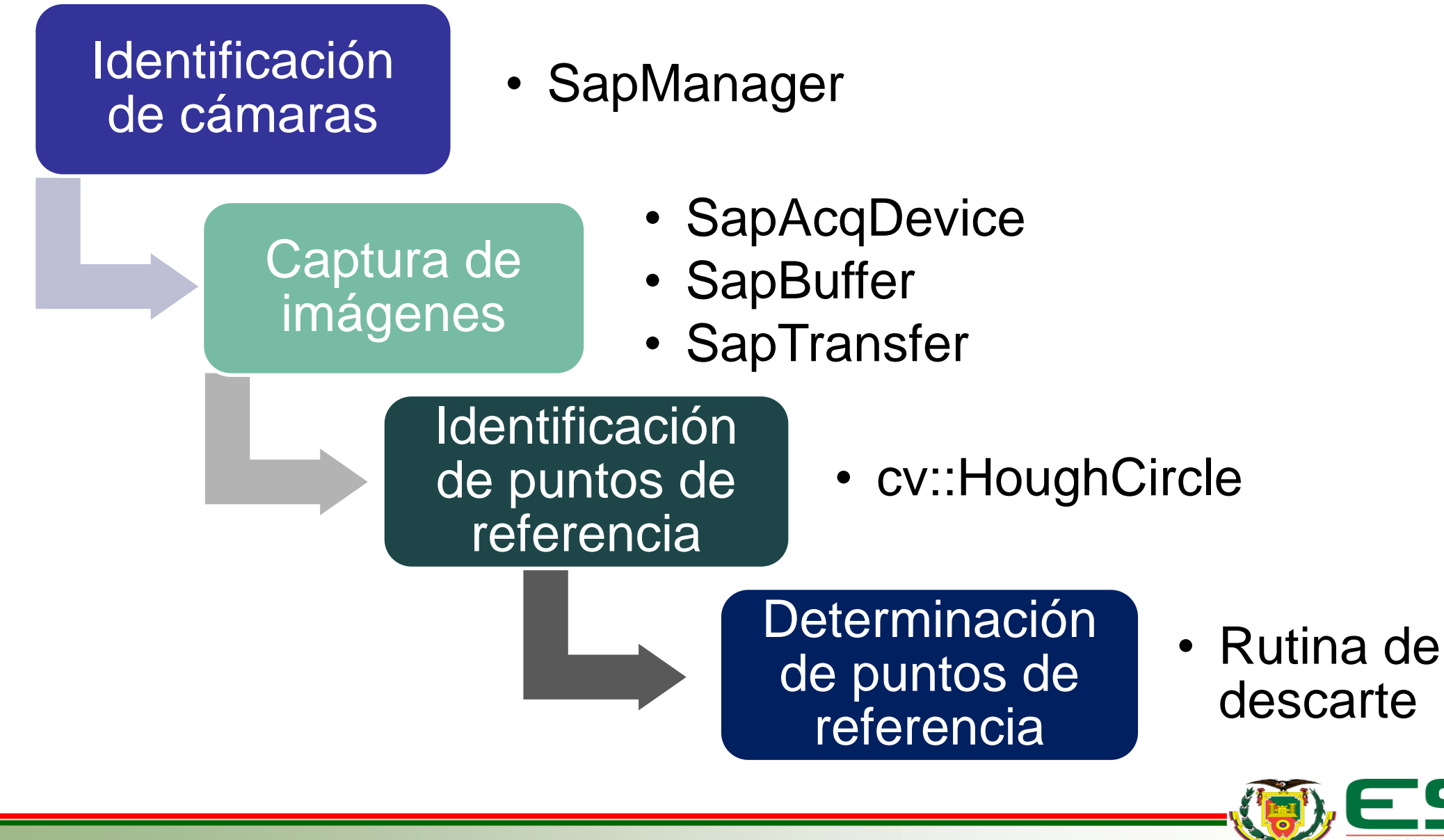

#### **Desarrollo del software – Sistema de Compaginado (Alineación)**

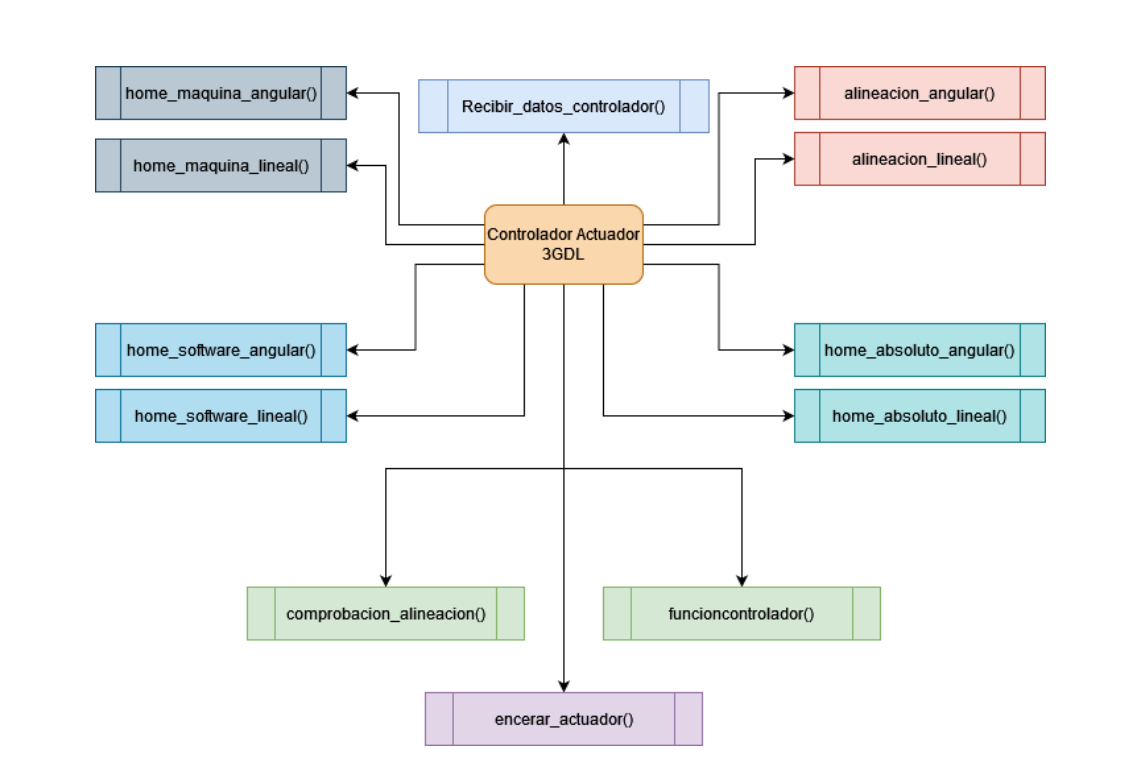

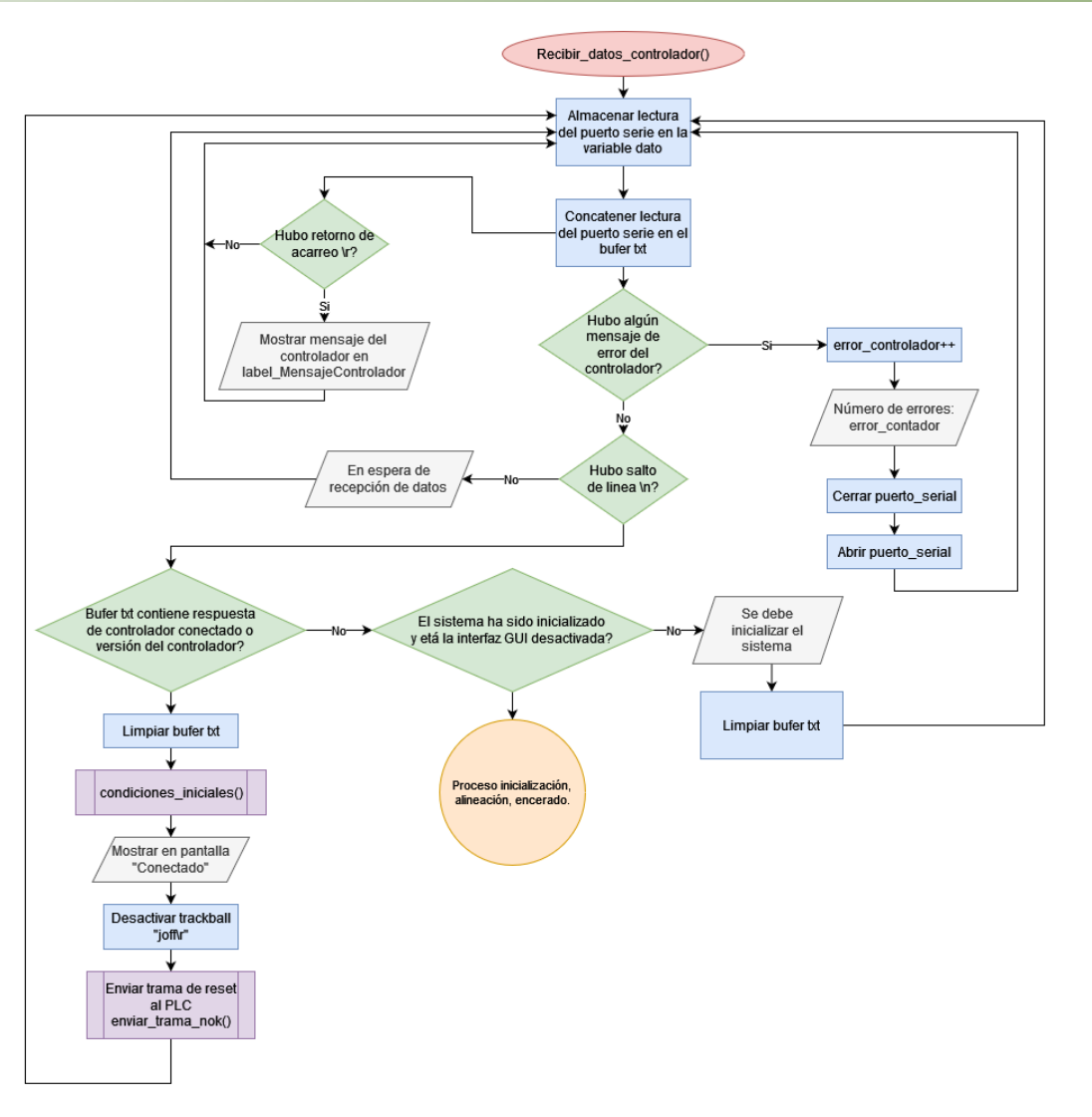

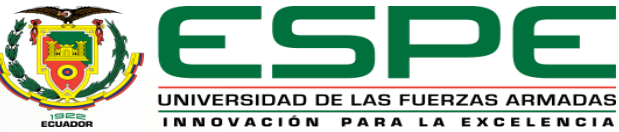

#### **Desarrollo del software – Sistema de Compaginado (Alineación)**

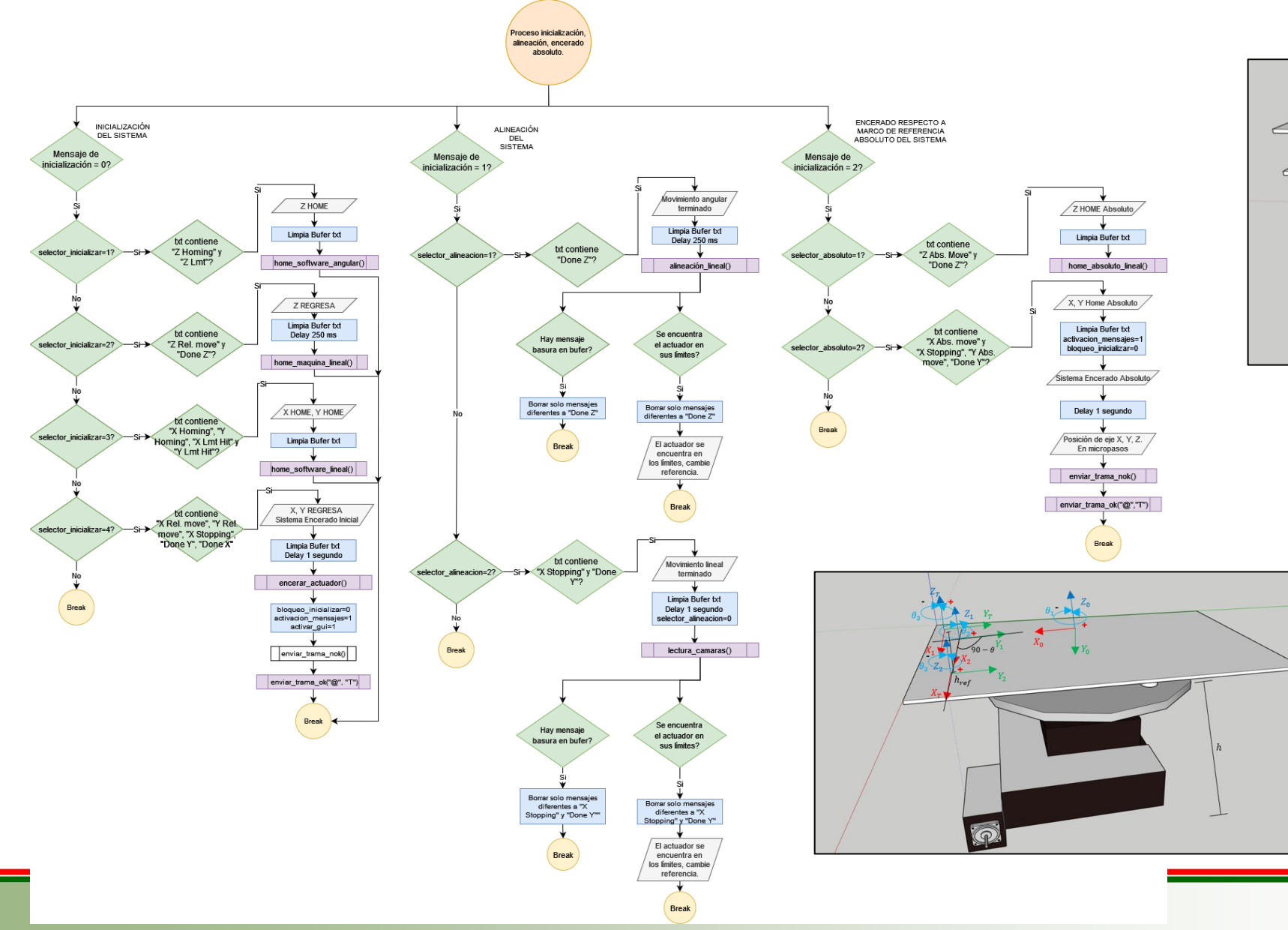

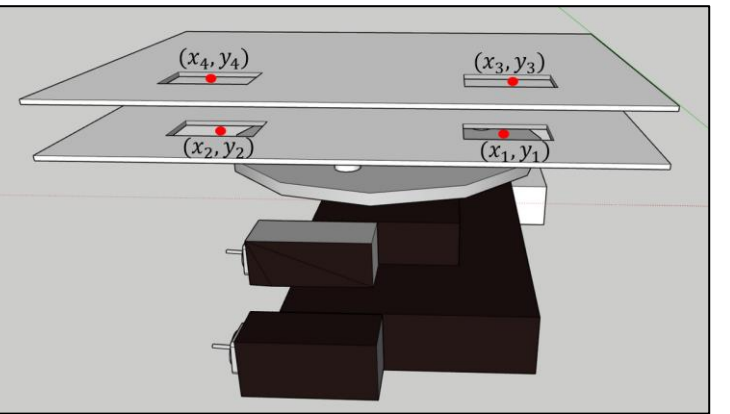

 $\rho_x = dx = PMX_3 - PMX_1$  $\rho_y = dy = PMY_3 - PMY_1$  $X_a = \theta = M_1 - M_2$ 

$$
X_1 = \frac{\rho_x}{\cos(X_a)}
$$
  

$$
X_2 = \tan(X_a) \cdot \rho_x - \rho_y
$$

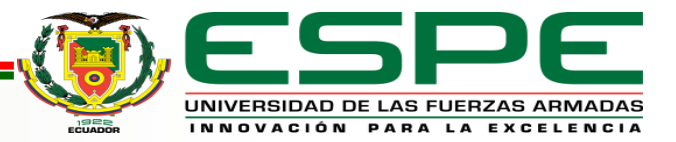

## **Implementación**

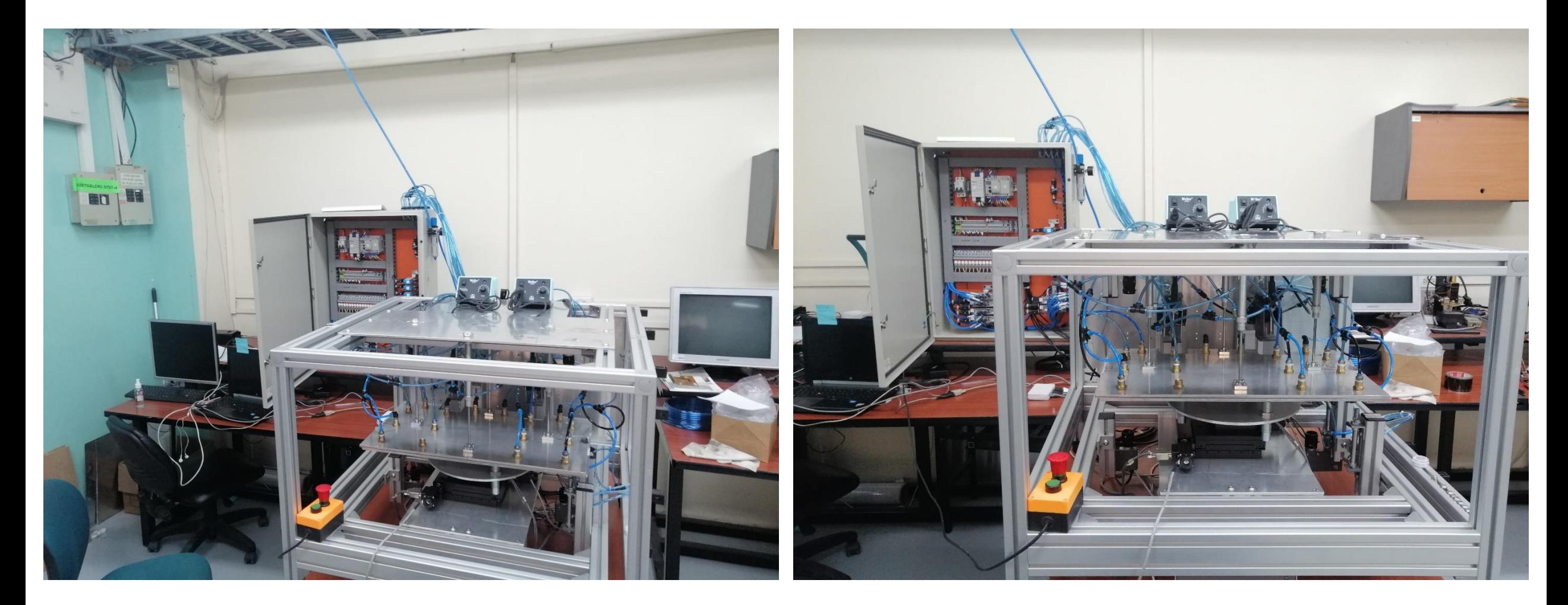

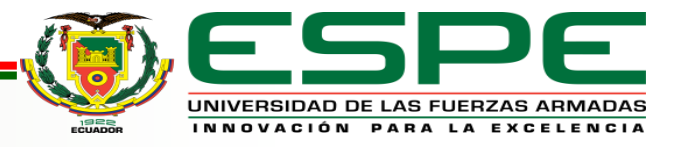

### **Implementación**

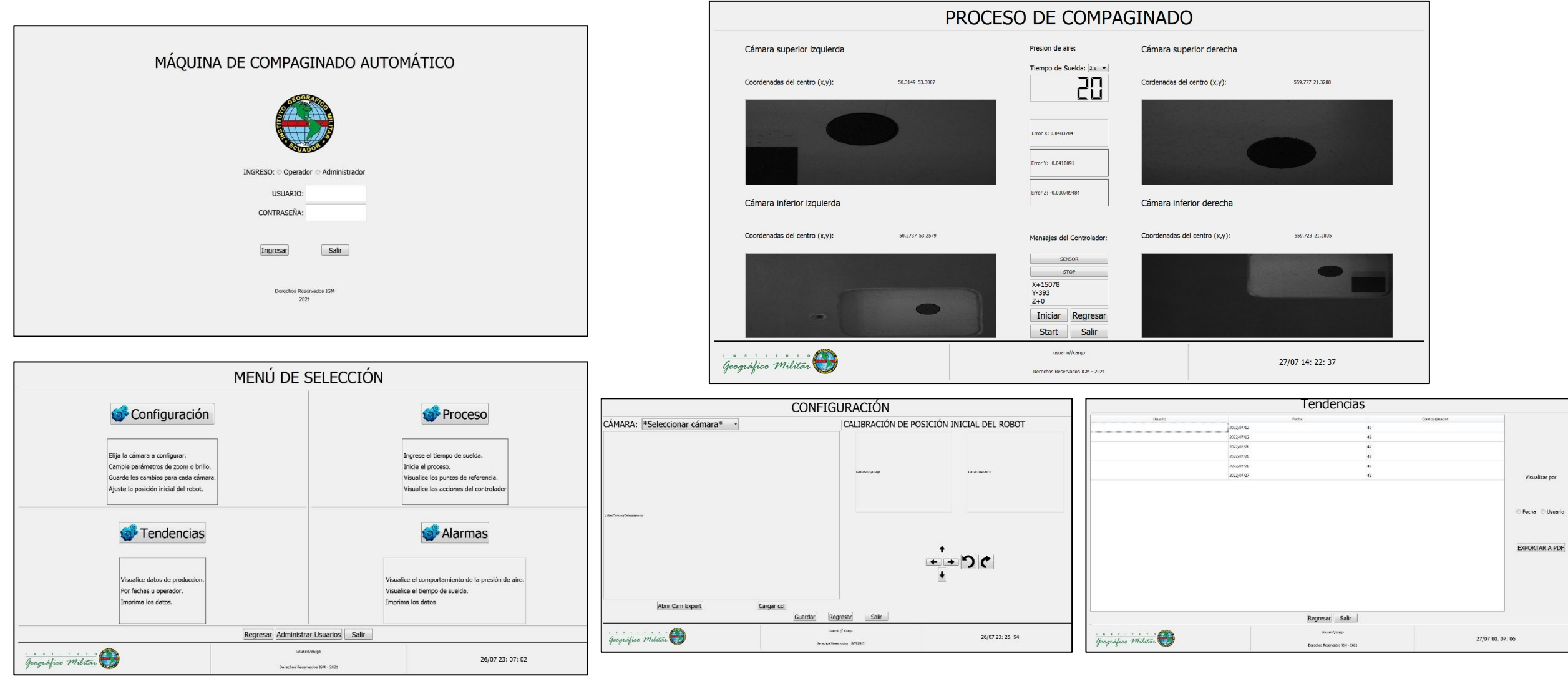

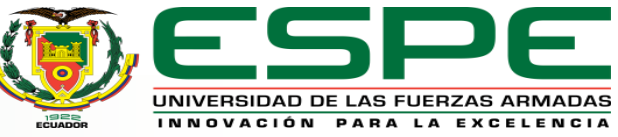

#### **Pruebas y Resultados – Visión por Computadora**

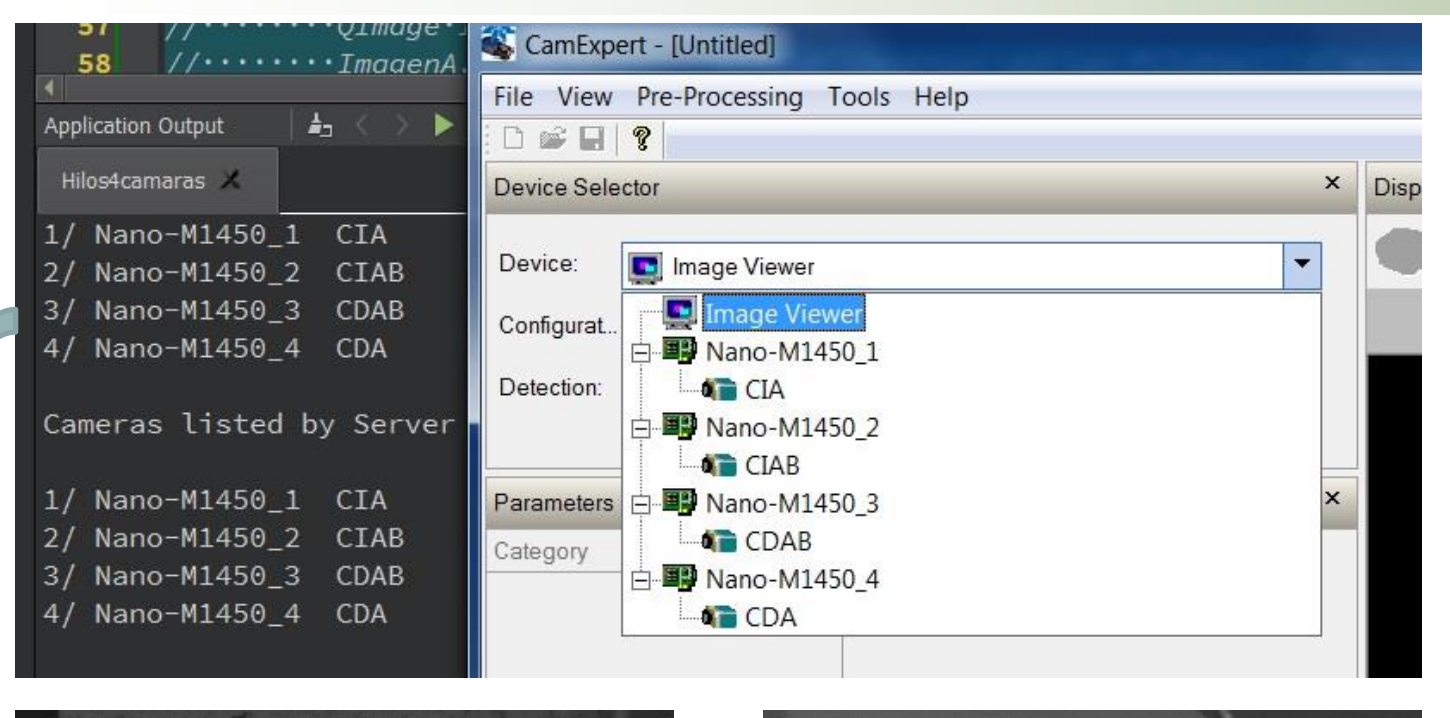

Corrdenada: X - Y

329 265

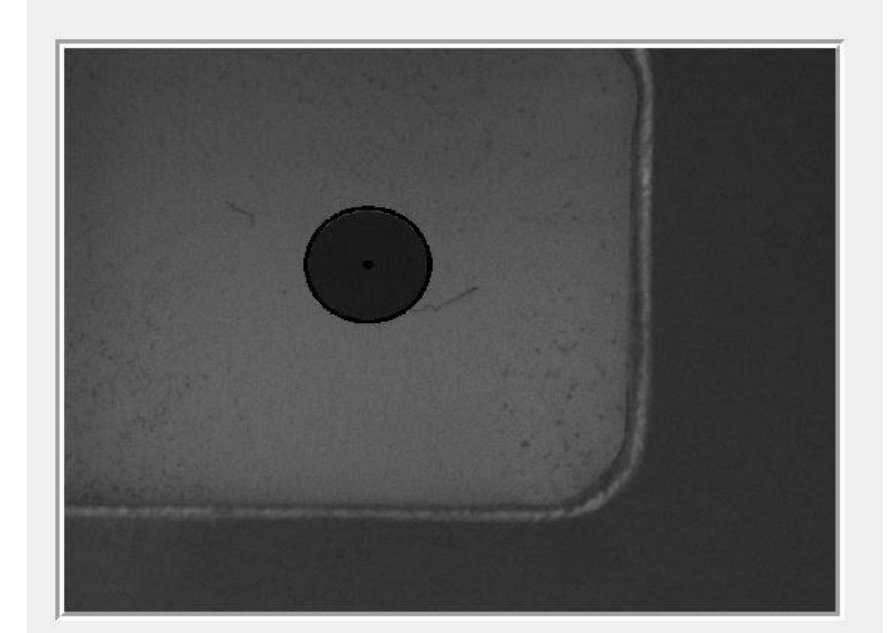

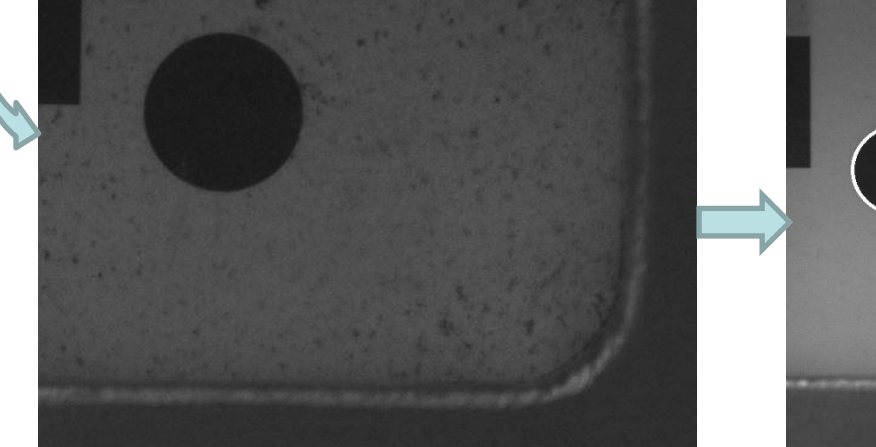

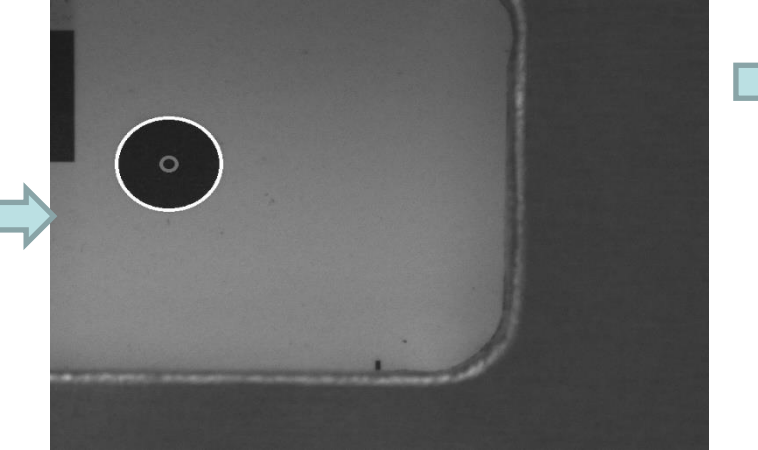

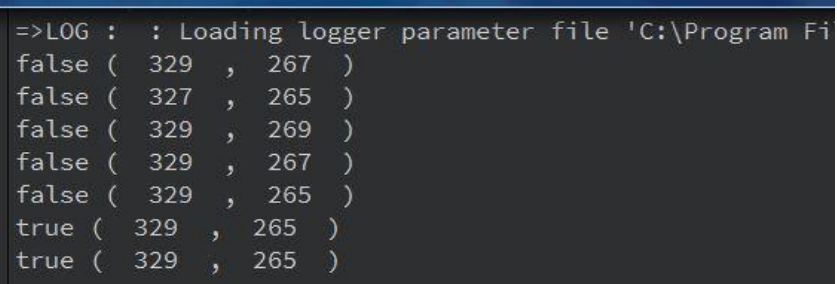

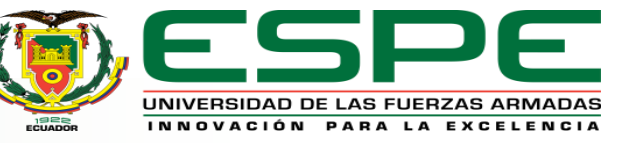

#### **Pruebas y Resultados – Compaginado (Antes de alinear)**

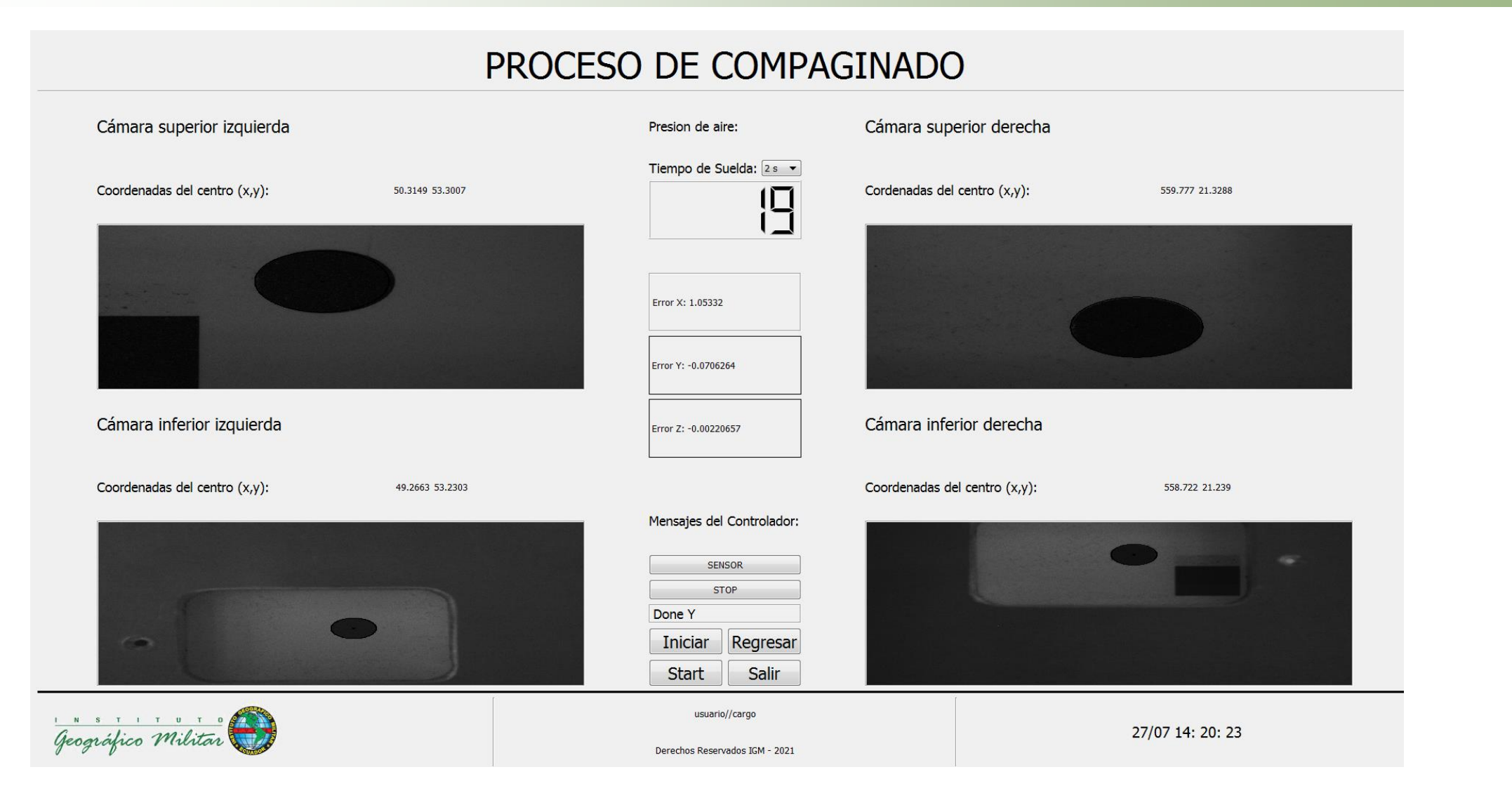

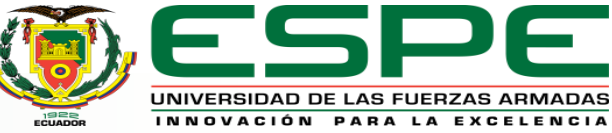

#### **Pruebas y Resultados – Compaginado (Después de alinear)**

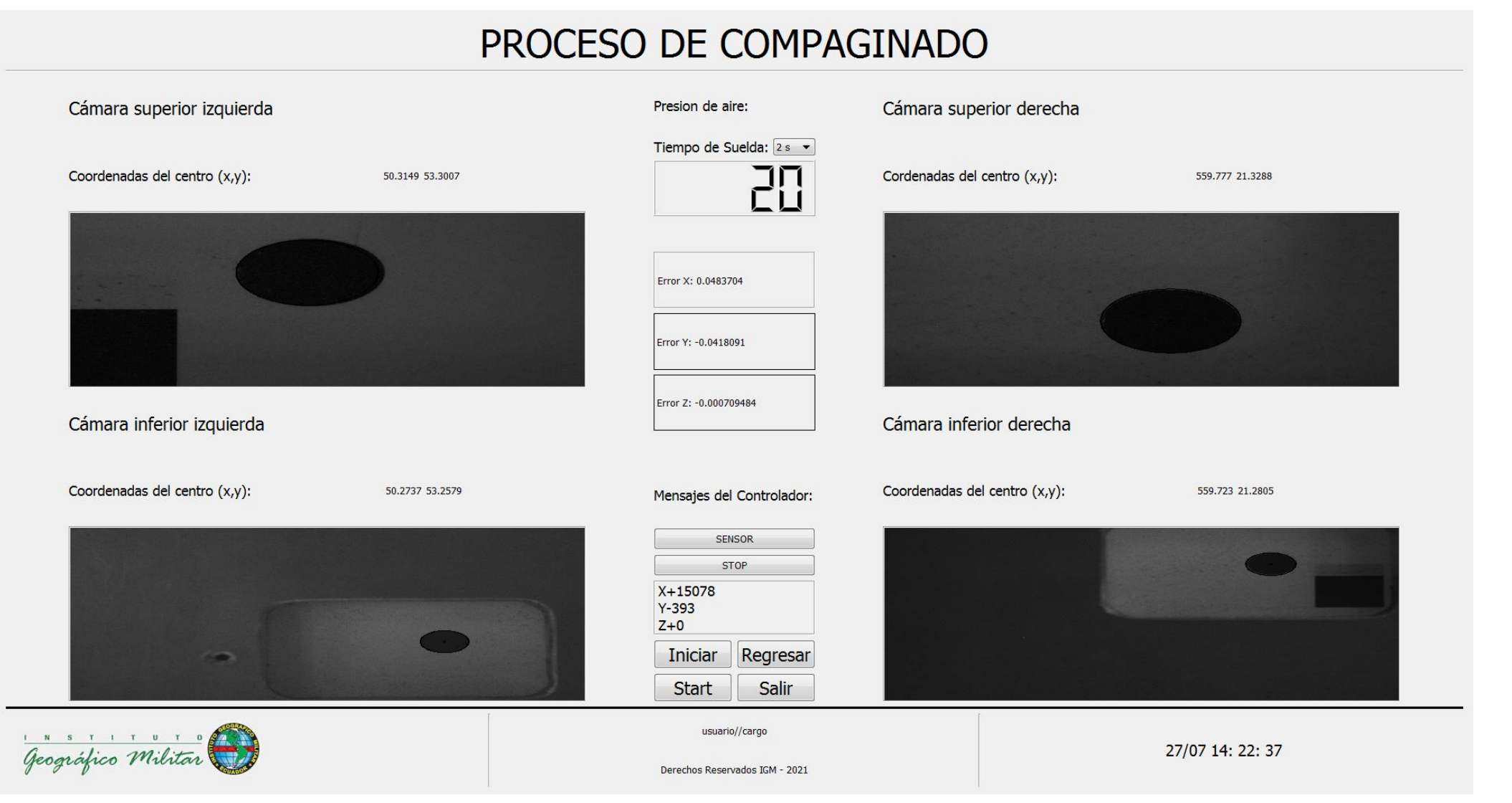

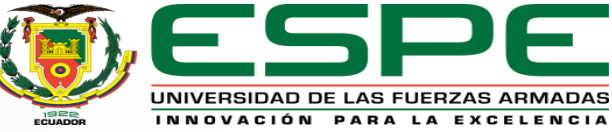

#### **Pruebas y Resultados – Compaginado**

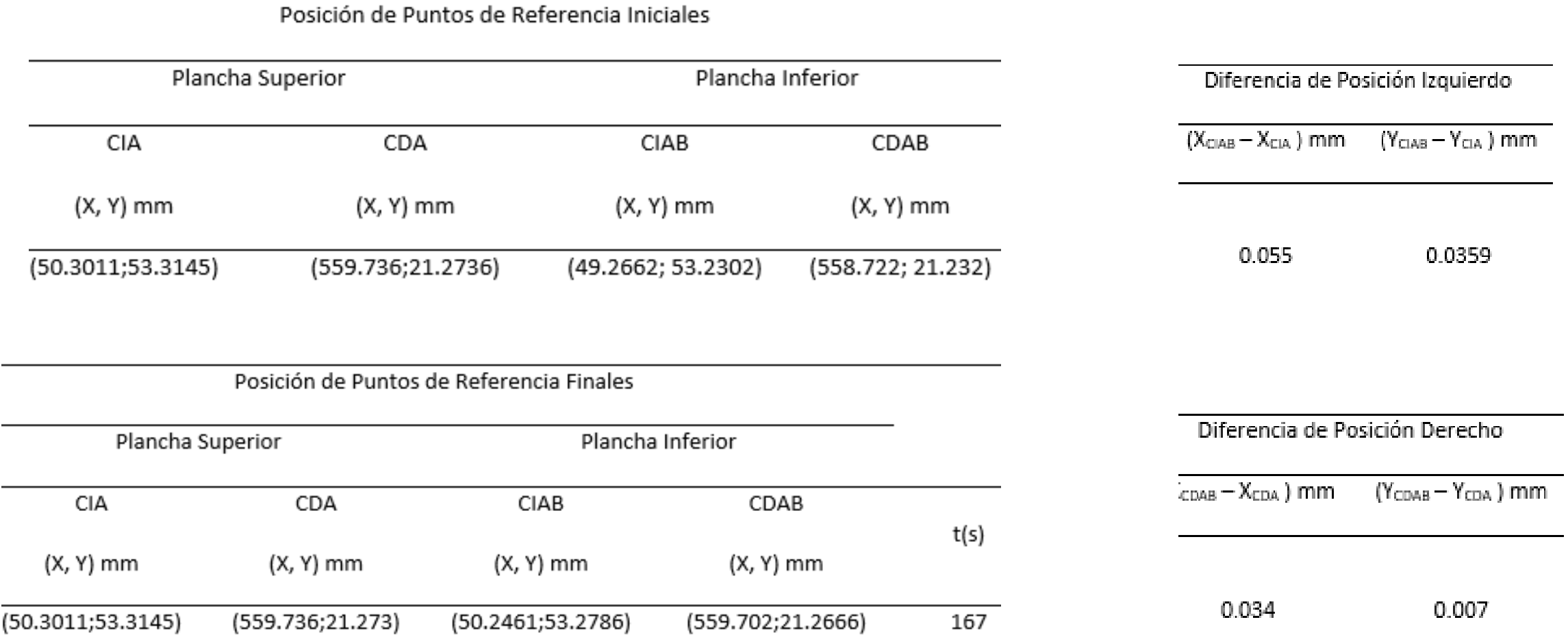

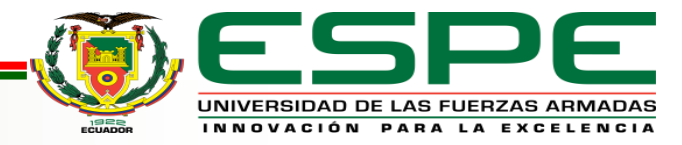

#### **Pruebas y Resultados – Proceso de Compaginado**

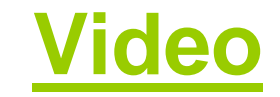

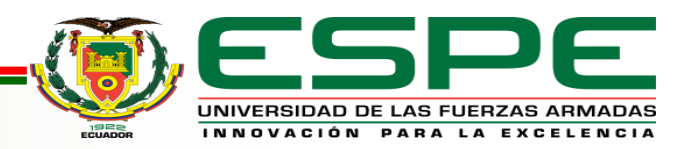

### **Conclusiones y Recomendaciones– Conclusiones**

• El error de alineación en cada eje, X, Y, y Theta, es menor a 100 micropasos, es decir, 0.05 mm en X e Y, y 0.05° en Z, lo que se encuentra dentro del rango de error admisible para la alineación en el compaginado, es decir, 0.1mm entre los puntos de referencia de las lámina anverso y reverso de las especie valoradas fabricadas, esto se logró gracias a las condiciones de verificación de alineación que finalizan el proceso cuando el margen de error sea igual o menor a 0.05 mm y 0.05°, en los ejes y a las prestaciones de precisión y repetibilidad que posee el actuador.

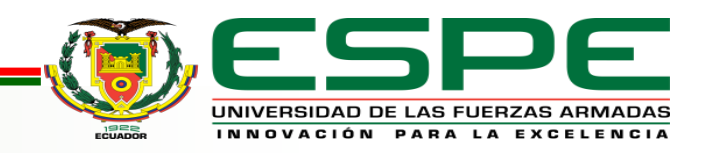

## **Conclusiones y Recomendaciones– Conclusiones**

• Las características del actuador permiten una precisión de 2000 micropasos por revolución y, tras la etapa de pruebas, se determinó que con una velocidad de 5000 micropasos/s en X e Y, y 2000 micropasos/s en Z, se logra tener un movimiento de la plancha inferior optimizado sin afectar la vida útil del actuador.

• A través de la interfaz se logra obtener una vista cómoda para el operador durante todo el proceso, además de que permite visualizar la cantidad de láminas compaginadas y clasificarlas por fecha y usuario, permitiendo a su vez exportar los datos en un archivo PDF para ser visualizados por un supervisor de procesos o encargado del área de forma más concreta y orientada a la información necesaria.

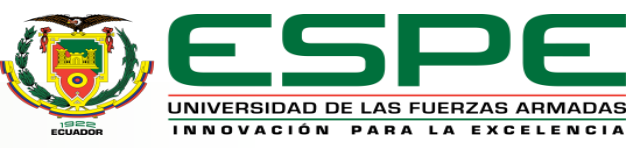

## **Conclusiones y Recomendaciones– Conclusiones**

• Se logró optimizar el tiempo de producción a un 41.56% del tiempo total invertido en el proceso de compaginado comparado con el tiempo invertido por los procesos manuales llevados a cabo tradicionalmente (Compaginado Manual), generando un ahorro de tiempo del 58.44% en cada proceso.

• Generar material de apoyo de mantenimiento y de operación, como planos, diagramas, o manuales, sirve de documentación base para el manejo adecuado de la máquina, el sistema de compaginado y así lograr aprovechar al máximo las prestaciones de la misma, además permiten resolver problemas de hardware y software que se puedan presentar a futuro.

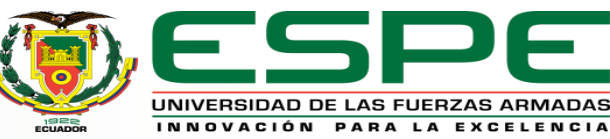

#### **Conclusiones y Recomendaciones– Recomendaciones**

- Para lograr una correcta identificación de los puntos de referencia de las láminas, se recomienda colocar la máquina en un ambiente de producción con adecuada iluminación y sin generar sombras sobre las cámaras que produzcan errores en el procesamiento y falsa identificación de puntos.
- Seguir los lineamientos del manual de usuario para operar el sistema de forma correcta y dirigirse al mismo manual o al manual de mantenimiento si se presentan dudas o inconvenientes, antes, durante o después de iniciado el proceso.
- Se recomienda limpiar los cautines de suelda al menos una vez por semana ya que el uso continuo afecta su tiempo de vida útil y el mantenimiento de los mismo la alarga.

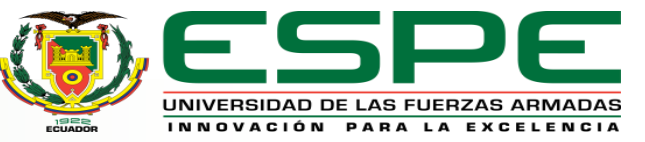

#### **Conclusiones y Recomendaciones– Recomendaciones**

- Se recomienda no realizar movimientos rápidos con los motores del actuador de forma frecuente ya que, al ser dispositivos mecánicos, al momento de parar una vez llegado a la posición requerida, el paro brusco a una velocidad alta desgasta el mecanismo interno acortando la vida útil del actuador.
- Se recomienda estar pendiente de las condiciones de operación, como presión de aire o tiempo de suelda ya que la no disponibilidad de los sensores adecuados para controlar estos parámetros impidió realizar un control sobre ellos

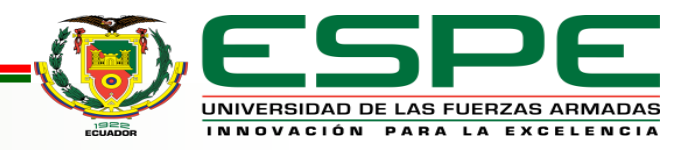

# **GRACIAS POR SU ATENCIÓN**

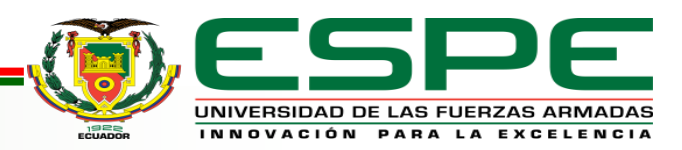